*Embedded System Formulas...* 1/10

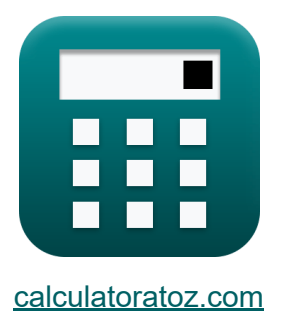

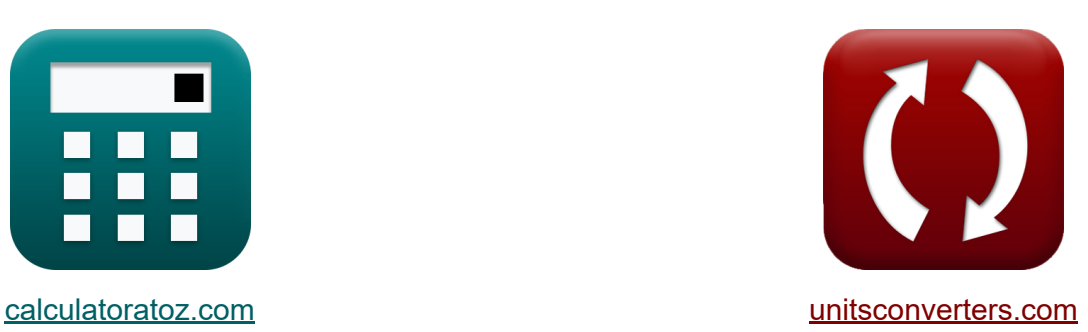

# **Sistema incorporato Formule**

Esempi!

[Calcolatrici!](https://www.calculatoratoz.com/it) Esempil [Conversioni!](https://www.unitsconverters.com/it)

Segnalibro **[calculatoratoz.com](https://www.calculatoratoz.com/it)**, **[unitsconverters.com](https://www.unitsconverters.com/it)**

La più ampia copertura di calcolatrici e in crescita - **30.000+ calcolatrici!** Calcola con un'unità diversa per ogni variabile - **Nella conversione di unità costruita!**

La più ampia raccolta di misure e unità - **250+ misurazioni!**

Sentiti libero di CONDIVIDERE questo documento con i tuoi amici!

*[Si prega di lasciare il tuo feedback qui...](https://docs.google.com/forms/d/e/1FAIpQLSf4b4wDgl-KBPJGChMJCxFlqrHvFdmw4Z8WHDP7MoWEdk8QOw/viewform?usp=pp_url&entry.1491156970=Sistema%20incorporato%20Formule)*

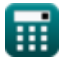

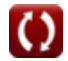

# **Lista di 19 Sistema incorporato Formule**

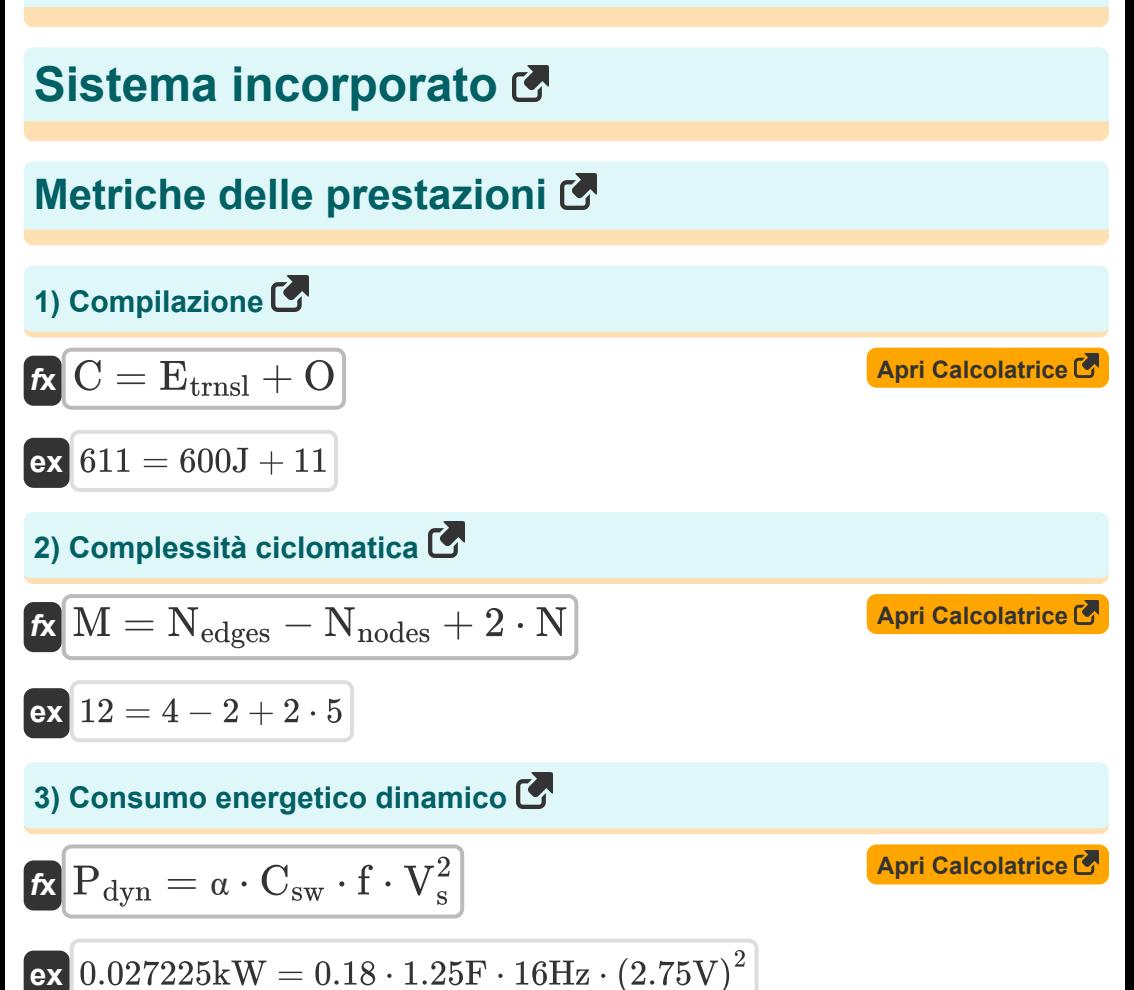

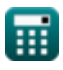

*Embedded System Formulas...* 3/10

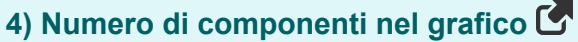

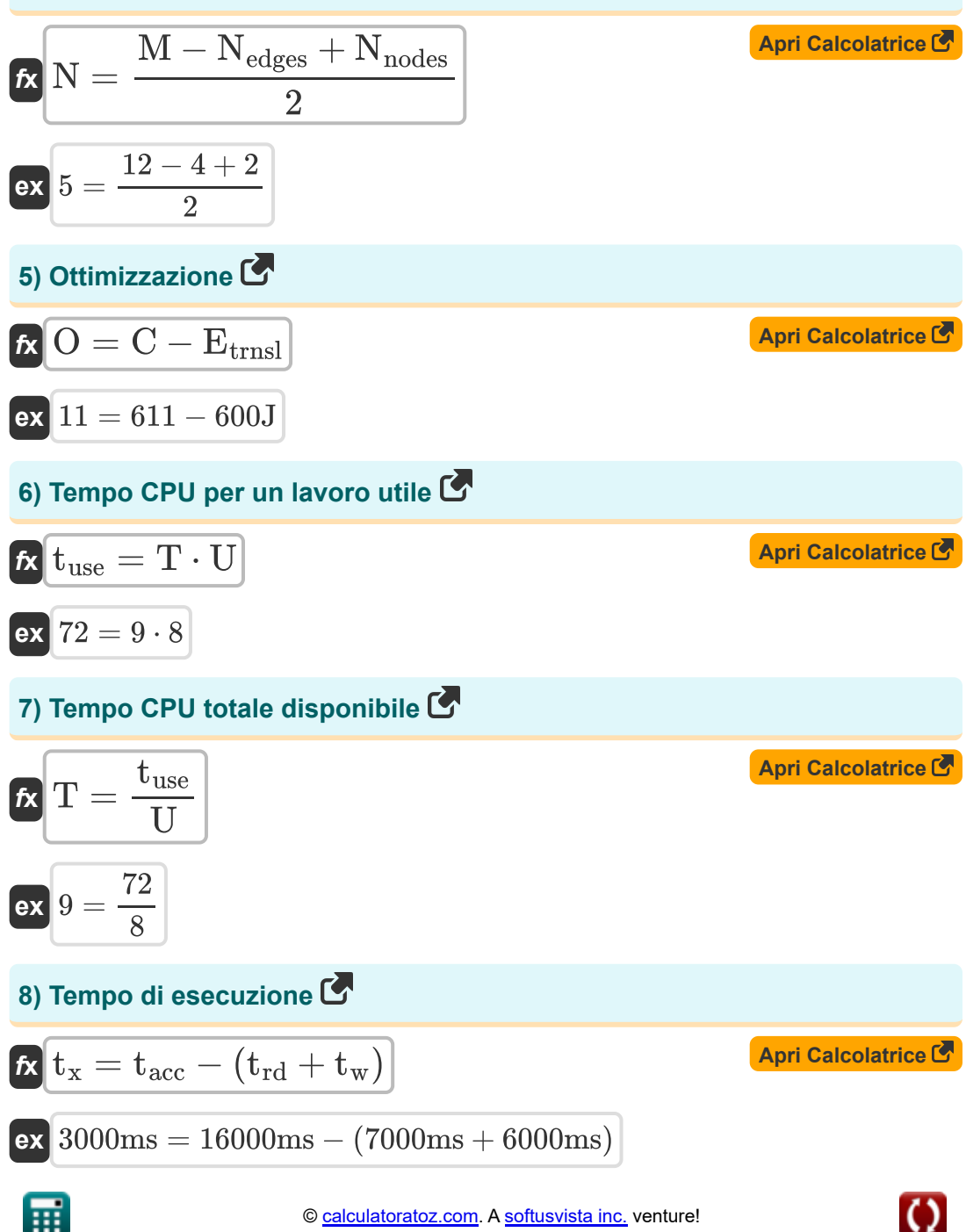

*Embedded System Formulas...* 4/10

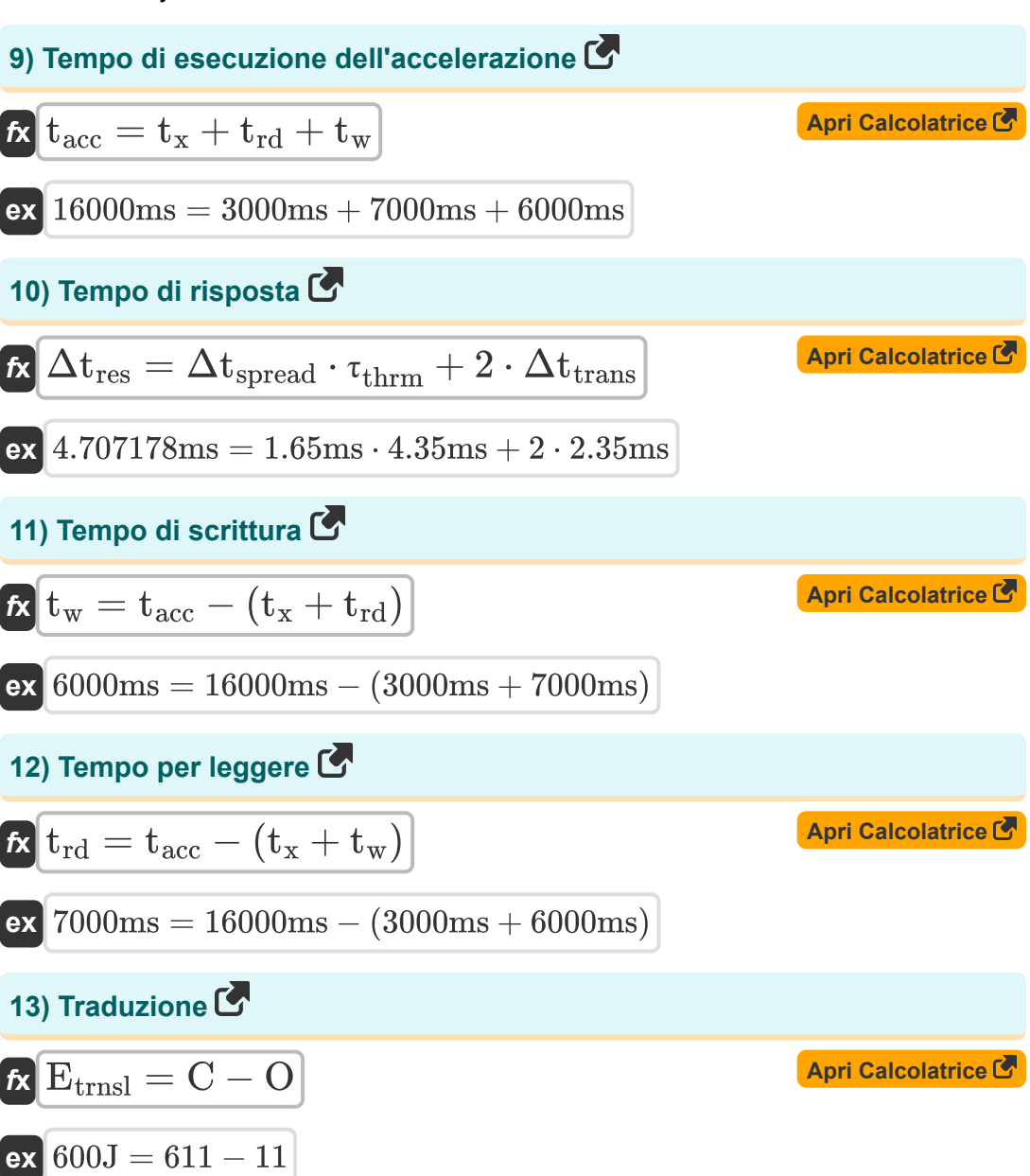

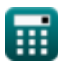

*Embedded System Formulas...* 5/10

#### **14) Utilizzo della CPU**

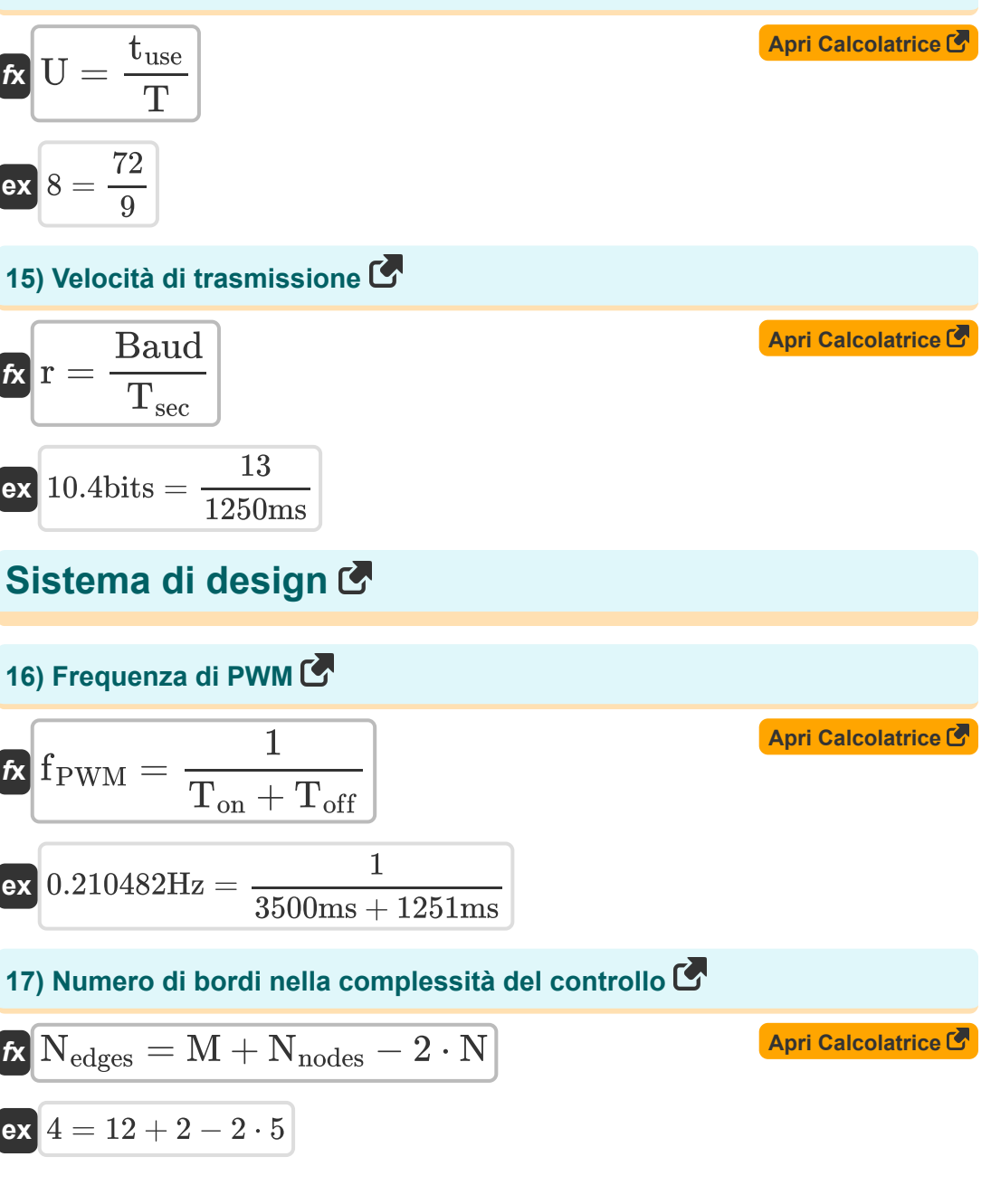

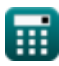

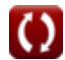

**Embedded System Formulas...** 6/10

#### **18) Risoluzione di DAC o ADC**

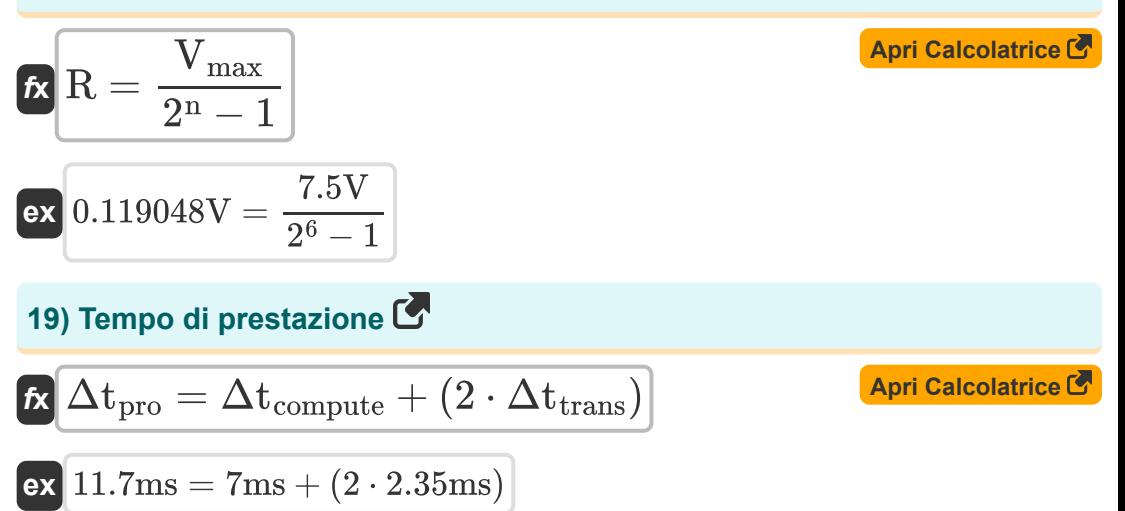

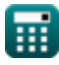

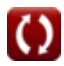

# **Variabili utilizzate**

- **∆tpro** Tempo di prestazione *(Millisecondo)*
- **Baud** Numero di elementi di segnale
- **C** Compilazione
- **Csw** Capacità commutata *(Farad)*
- **Etrnsl** Energia traslazionale *(Joule)*
- **f** Frequenza *(Hertz)*
- **fPWM** Frequenza di PWM *(Hertz)*
- **M** Complessità ciclomatica
- **n** Bit per la codifica digitale
- **N** Numero di componenti
- **Nedges** Numero di bordi
- **Nnodes** Numero di nodi
- **O** Ottimizzazione
- **Pdyn** Consumo energetico dinamico *(Chilowatt)*
- **r** Velocità di trasmissione *(Morso)*
- **R** Risoluzione *(Volt)*
- **T** Tempo CPU totale disponibile
- **tacc** Tempo di esecuzione dell'accelerazione *(Millisecondo)*
- **Toff** Orario di spegnimento *(Millisecondo)*
- **Ton** Puntuale *(Millisecondo)*
- **t rd** Tempo per leggere *(Millisecondo)*
- **Tsec** Tempo in secondi *(Millisecondo)*

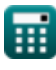

*Embedded System Formulas...* 8/10

- **tuse** Tempo utile CPU
- **t<sup>w</sup>** Scrivi Tempo *(Millisecondo)*
- **t<sup>x</sup>** Tempo di esecuzione *(Millisecondo)*
- **U** Utilizzo della CPU
- **Vmax** Tensione massima *(Volt)*
- **V<sup>s</sup>** Tensione di alimentazione *(Volt)*
- **α** Fattore di attività di commutazione
- **Δtcompute** Tempo di calcolo incorporato *(Millisecondo)*
- **Δtres** Tempo di risposta *(Millisecondo)*
- **Δtspread** Tempo tra le attività di commutazione *(Millisecondo)*
- **Δttrans** Tempo di trasmissione *(Millisecondo)*
- **τthrm** Costante di tempo termica *(Millisecondo)*

# **Costanti, Funzioni, Misure utilizzate**

- Misurazione: **Tempo** in Millisecondo (ms) *Tempo Conversione unità*
- Misurazione: **Energia** in Joule (J) *Energia Conversione unità*
- Misurazione: **Potenza** in Chilowatt (kW) *Potenza Conversione unità*
- Misurazione: **Frequenza** in Hertz (Hz) *Frequenza Conversione unità*
- Misurazione: **Archivio dati** in Morso (bits) *Archivio dati Conversione unità*
- Misurazione: **Capacità** in Farad (F) *Capacità Conversione unità*
- Misurazione: **Potenziale elettrico** in Volt (V) *Potenziale elettrico Conversione unità*

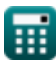

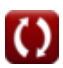

# **Controlla altri elenchi di formule**

- **Comunicazione digitale Formule**
- **Sistema incorporato Formule Dispositivi optoelettronici**
- **Teoria e codifica dell'informazione Formule**
- **Progettazione di fibre ottiche Formule**
- **Formule**
- **Ingegneria televisiva Formule C**

Sentiti libero di CONDIVIDERE questo documento con i tuoi amici!

### **PDF Disponibile in**

[English](https://www.calculatoratoz.com/PDF/Nodes/3529/Embedded-system-Formulas_en.PDF) [Spanish](https://www.calculatoratoz.com/PDF/Nodes/3529/Embedded-system-Formulas_es.PDF) [French](https://www.calculatoratoz.com/PDF/Nodes/3529/Embedded-system-Formulas_fr.PDF) [German](https://www.calculatoratoz.com/PDF/Nodes/3529/Embedded-system-Formulas_de.PDF) [Russian](https://www.calculatoratoz.com/PDF/Nodes/3529/Embedded-system-Formulas_ru.PDF) [Italian](https://www.calculatoratoz.com/PDF/Nodes/3529/Embedded-system-Formulas_it.PDF) [Portuguese](https://www.calculatoratoz.com/PDF/Nodes/3529/Embedded-system-Formulas_pt.PDF) [Polish](https://www.calculatoratoz.com/PDF/Nodes/3529/Embedded-system-Formulas_pl.PDF) [Dutch](https://www.calculatoratoz.com/PDF/Nodes/3529/Embedded-system-Formulas_nl.PDF)

*12/18/2023 | 3:30:10 PM UTC [Si prega di lasciare il tuo feedback qui...](https://docs.google.com/forms/d/e/1FAIpQLSf4b4wDgl-KBPJGChMJCxFlqrHvFdmw4Z8WHDP7MoWEdk8QOw/viewform?usp=pp_url&entry.1491156970=Sistema%20incorporato%20Formule)*